## 8. ユーザ定数

## 8-1 定数の設定方法

ユーザ定数はコンピュータ(以下PCと表記)用のソフト「ACD-PSTool」により変更が可能です。 ※「ACD-PSTool」は当社ホームページより無償でダウンロードできます。 ※PC(RS-232C)とドライバの通信ケーブルはオプション品(別売)となります。

■「ACD-PSTool」は以下のOSで動作確認を行っております。 Windows7®、Windows8®、Windows8.1®、及びWindows10®

## 8-2 定数⼀覧

■属性について

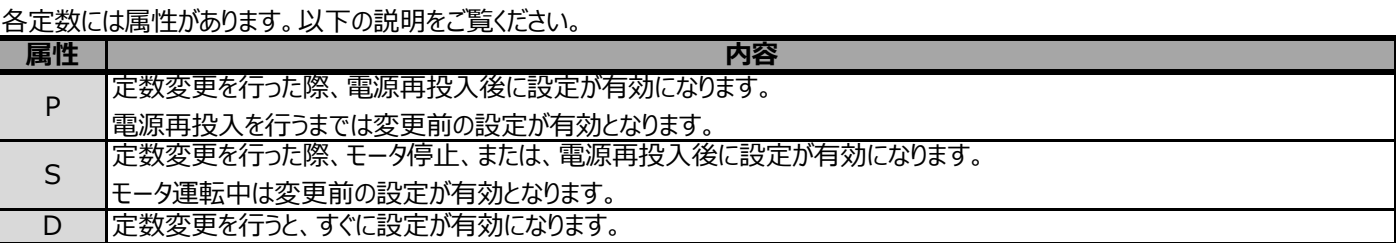

## ■指令定数:指令設定に関する定数

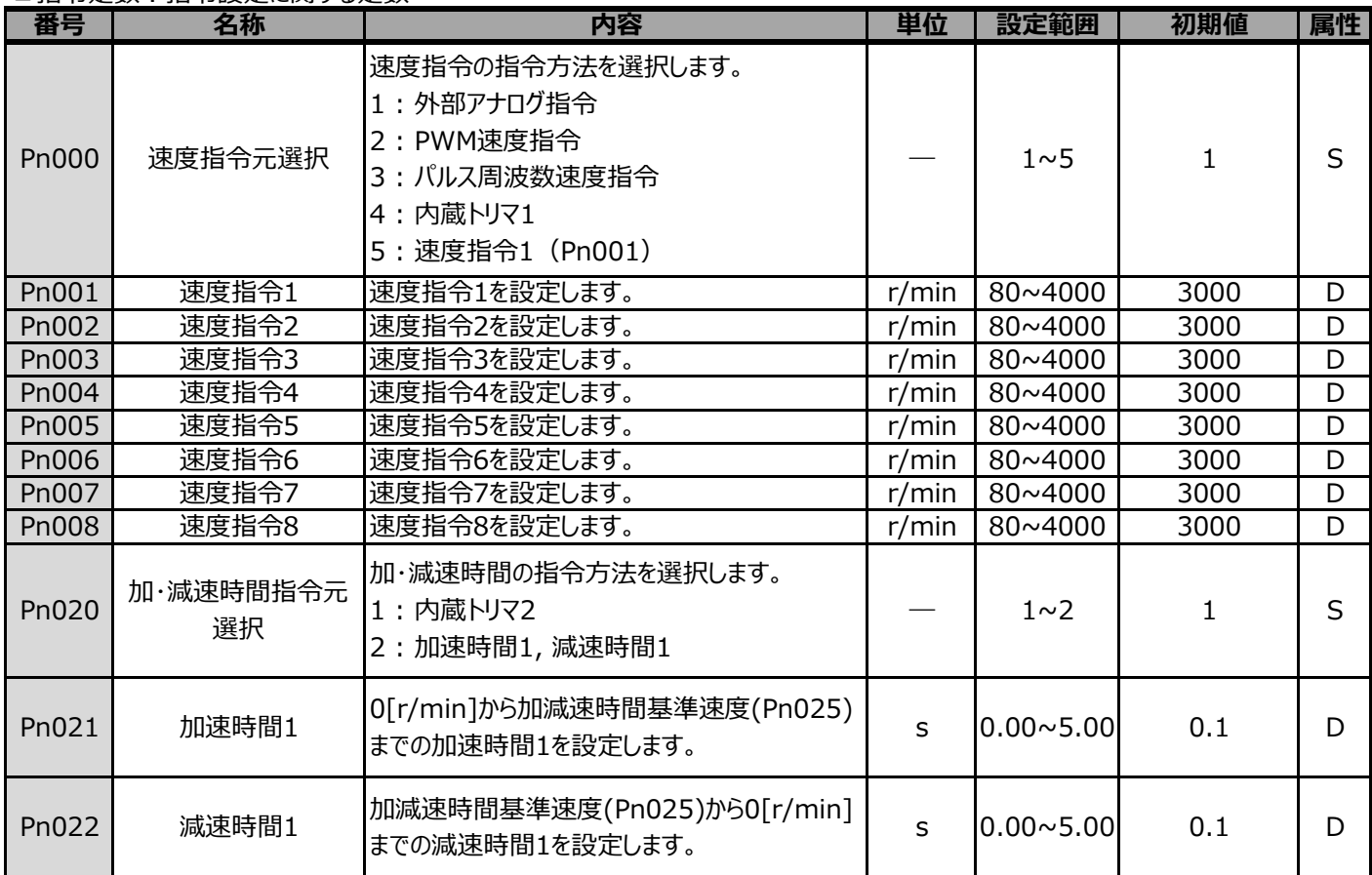

属性 S:モータ停⽌時or電源再投⼊時に変更適応 D:常時変更適応

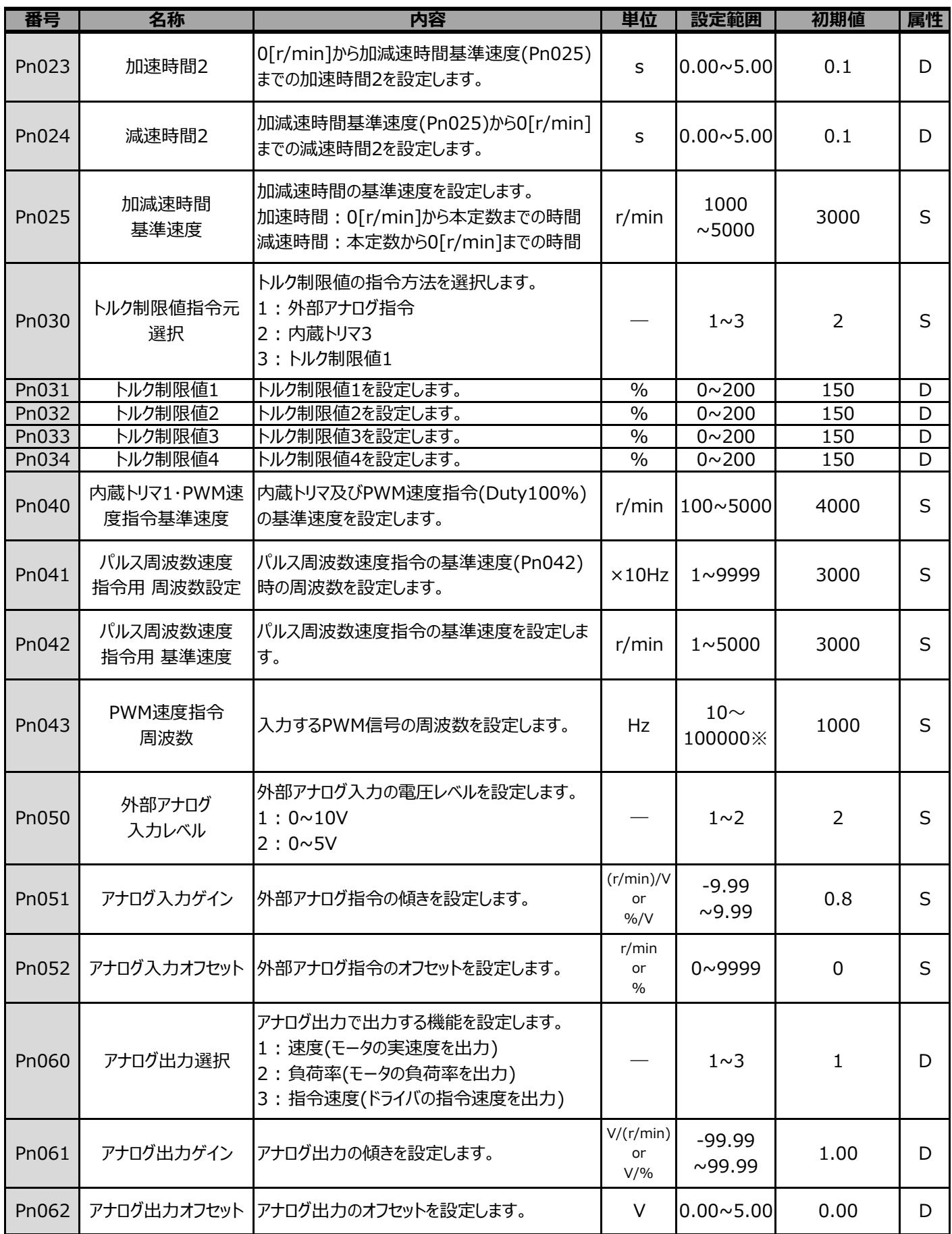

E属性 S:モータ停止時or電源再投入時に変更適応 D:常時変更適応

※10〜1000Hzのときは1Hz単位で設定可能です。1000〜100000Hzのとき10Hzで設定してください。